**TV** 

**R** 2.001

 $\sim$  2

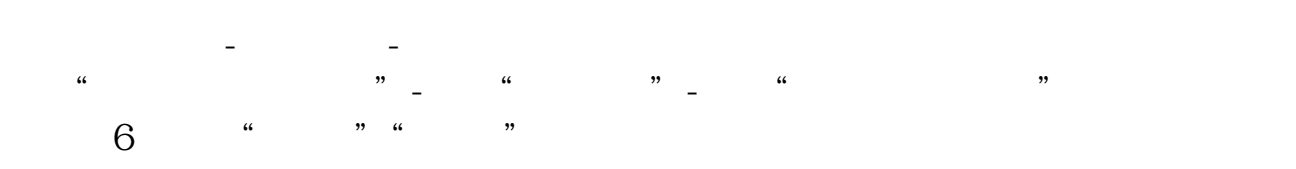

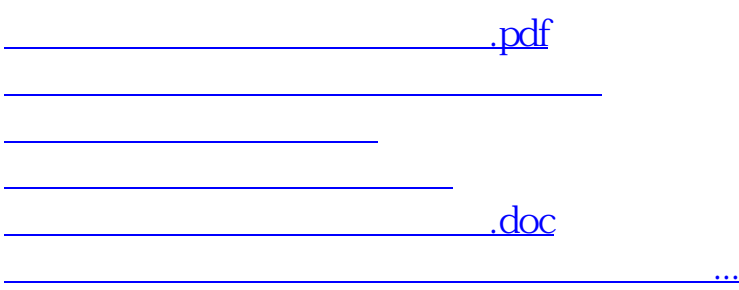

<https://www.gupiaozhishiba.com/article/26943014.html>